# **copa do mundo apostar**

- 1. copa do mundo apostar
- 2. copa do mundo apostar :baixar aplicativo esporte bet
- 3. copa do mundo apostar :vbet giros grátis

### **copa do mundo apostar**

#### Resumo:

**copa do mundo apostar : Inscreva-se em mka.arq.br e descubra o tesouro das apostas! Ganhe um bônus especial e inicie sua busca pela fortuna!** 

#### contente:

A Série A do Brasileirão é uma das competições de futebol mais importantes e emocionantes do Brasil. Com times de renome nacional e internaciona, como Palmeiras, Atlético-MG, e Flamengo, os jogos são sempre cheios de suspense e momentos inesquecíveis. Neste artigo, falaremos sobre as apostas no campeonato e quais as melhores casas de apostas para entregar suas previsões.

Histórico dos últimos campeões

Antes de entrarmos nas apostas, é interessante relembrar quais times já se sagraram campeões da Série A do Brasileirão nas últimas edições:

#### Ano

Campeão

O artigo traz uma pequena revisão sobre o "Grupo Aposta Ganha", uma empresa brasileira em copa do mundo apostar rápido crescimento na área de apostas online. Com mais de 15.000 membros, a empresa oferece diversos segmentos de apostas, como jogos de casino, cassinos com bônus, roleta, lucky slots, pôquer e outros.

A empresa tem como destaque copa do mundo apostar diversidade cultural e mistura, além de possuir vários critérios de segmentação de apostas, conforme a tabela presente no corpo do texto. Além disso, são apresentadas informações sobre o processo de adesão à empresa, que exige o cadastro e a verificação de identidade do interessado.

O "Grupo Aposta Ganha" também apresenta promoções e bônus para seus membros, como a promoção "CARNAVAL DE PRÊMIOS" no período de 8 a 15 de fevereiro, com jogos participantes e prêmios exclusivos. Além disso, são abordados os aspectos do processo se internos, como os salários competitivos para seus funcionários, variando entre R\$ 1.380,00 a R\$ 1.949,00 por mês.

Portanto, o "Grupo Aposta Ganha" representa uma oportunidade de negócios em copa do mundo apostar crescimento no Brasil, com inúmeras opções e vantagens para seus membros e funcionários, tornando-se uma alternativa atraente para aqueles que buscam um bom desempenho e lucro na área de apostas online.

#### **copa do mundo apostar :baixar aplicativo esporte bet**

### **Apostas Inteligentes: Como identificar um aplicativo no seu ícone**

As apostas esportivas estão cada vez mais populares no Brasil, e muitos jogadores estão procurando aplicativos de apostas para facilitar as suas apostas. No entanto, com tantas opções disponíveis, às vezes pode ser difícil identificar um aplicativo de aposta, a partir do seu próprio

ícone. Este artigo oferece algumas dicas sobre como fazer isso.

- **1. Elementos distintivos de design:**Busque elementos que chamem a atenção no ícone do aplicativo de apostas. Muitos aplicativos têm logotipos ou cores distintivas que podem ajudar a identificá-lo mais facilmente.
- **2. Nome da app ou marca no ícone:**Verifique se o nome da aplicação ou a marca estão presentes no próprio ícone. Isso pode ajudar a confirmar se está a ver o aplicativo certo.
- 3. Contexto e posicionamento: Considere o contexto em copa do mundo apostar que o ícone é apresentado. Se estiver a ver um conjunto de ícones de aplicativos, compare-os e veja se pode identificar um padrão ou um arranjeamento peculiar do ícone que esteja procurando.
- **4. Comparar com ícones conhecidos:** Se conhece algum dos principais aplicativos de apostas, compare o ícone que está a ver com os que você já conhece. Talvez consiga encontrar similaridades ou diferenças que o ajudem a chegar a uma conclusão.
- **5. Usar pesquisa de aplicativos ou recursos online:**Se ainda tiver dificuldade em copa do mundo apostar identificar o aplicativo de apostas, tente pesquisar online. Muitas vezes, pode encontrar respostas e opiniões de outras pessoas que já passaram por situações semelhantes.

Em alguns casos, pode ser útil fazer uma busca rápida da palavra-chave "app para apostas" antes de começar a pesquisar os ícones. Isso pode ajudá-lo a reduzir as suas opções e a focarse no que realmente procura.

# **Como transferir aplicativos de apostas sportivas para o seu dispositivo Android**

Para ter acesso ainda mais fácil aos seus jogos preferidos e facilitar o processo de apostas, é possível transferir aplicativos de aposta, para o seu dispositivo Android. Este artigo oferece um passo a passo simples sobre como fazer isso.

- **1. Abra o Google Play Store:**No seu dispositivo móvel Android, abra a loja de aplicativos 1. Google Play Store.
- 2. **2. Encontre o aplicativo desejado:**Procure um aplicativo de apostas para download
- **3. Confirme a confiabilidade do aplicativo:**Antes de fazer o download, verifique a 3. confiabilidade

# **copa do mundo apostar**

A Copa do Nordeste de 2024 é um torneio importante na região nordeste do Brasil, e os fãs de futebol em copa do mundo apostar todo o mundo estão ansiosos para ver o que acontecerá nas próximas semanas.

Se você esteja interessado em copa do mundo apostar apostar na Copa do Nordeste de 2024, é importante conhecer as cotas de apostas mais recentes. Abaixo, encontrará uma tabela comparativa das cotas de apostas em copa do mundo apostar diferentes times da Copa do Nordeste de 2024:

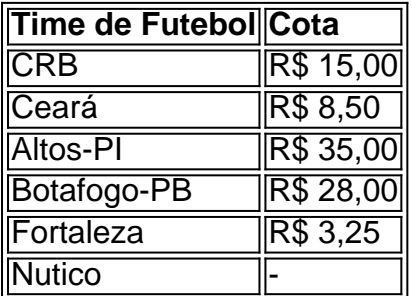

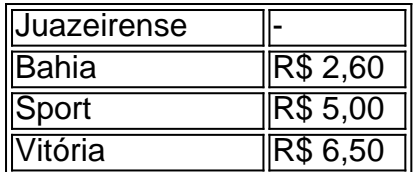

As quotas informadas acima são meras aproximacões obtidas em copa do mundo apostar fonte externas e podem estar sujeitas a alterações sem aviso prévio. A tabela será atualizada regularmente para refletir as mudanças.

#### **copa do mundo apostar**

A definição dos oito times classificados após a primeira fase é a seguinte:

- Bahia (já classificado)
- Sport
- Nutico
- $•$  CRB
- Ceará
- Botafogo-PB
- Fortaleza
- Altos-PI

Abaixo, podemos ver a tabela dos confrontos das quatro partidas:

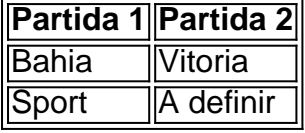

**Partida 3 Partida 4** Ceará Nutico Fortaleza Altos-PI

#### **Algumas dicas sobre apostas desportivas**

Se você está pensando em copa do mundo apostar fazer apostas desportivas, mantenha em copa do mundo apostar mente que é importante analisar todos os fatores possíveis para tomar uma decisão informada. Alguns fatores a serem considerados são:

- Análise estatística das equipes (ataques, defesas e vitórias em copa do mundo apostar eventos anteriores)
- Número de jogadores lesionados ou suspensos
- Fatores climáticos ou outros que possam afetar a performance das equipes
- Táticas usadas anteriormente pelos treinadores (parecido com futebol total)
- Estratégia de apostas (aposta única ou múltipla)

Ao longo da próxima semana, acompanhe atentamente a evolução das diferentes equipas da Copa do Nordeste 2024, reúna tantas informações quanto possível sobre cada time e tentalo antecipar.

Boa sorte com as suas apostas desportivas!

# **copa do mundo apostar :vbet giros grátis**

### **Rússia sofre novo ataque terrorista, com pelo menos 19 mortos e 25 feridos copa do mundo apostar Daguestão**

Rússia foi atingida por outro ataque terrorista, com pelo menos 19 pessoas mortas e 25 feridas copa do mundo apostar aparentes ataques coordenados copa do mundo apostar locais de culto copa do mundo apostar Daguestão, a república mais meridional da Rússia.

Este ataque é o segundo nos últimos três meses, após o atentado copa do mundo apostar uma casa de shows perto de Moscou copa do mundo apostar março, no qual mais de 130 pessoas foram mortas copa do mundo apostar um ataque reivindicado pelo Estado Islâmico do Iraque e do Levante (ISIS-K). O ataque desafia a reputação do presidente Vladimir Putin como um líder capaz de garantir a ordem copa do mundo apostar todo o vasto e tumultuado país.

O aumento da violência ocorre à medida que as tensões étnicas de longa data ressurgem, sendo agravadas tanto pelos esforços para preencher as fileiras do exército russo à medida que a guerra de Putin contra a Ucrânia continua – como pelo conflito copa do mundo apostar curso no Oriente Médio.

#### **O que você precisa saber**

Tiradores não identificados abriram fogo copa do mundo apostar vários locais de culto e copa do mundo apostar uma parada de trânsito policial copa do mundo apostar duas cidades na maioria muçulmana de Daguestão, matando pelo menos 15 policiais e quatro civis, incluindo um padre, no domingo.

Dois sinagogas – uma na cidade de Derbent e outra na cidade de Makhachkala – foram atacadas, de acordo com um comunicado do Congresso Judaico Russo (RJC).

Os atacantes "incendiaram o edifício usando coquetéis Molotov" na sinagoga copa do mundo apostar Derbent, enquanto policiais e guardas de segurança foram mortos do lado de fora durante o ataque, de acordo com o RJC.

Na capital provincial de Makhachkala, a agência de notícias estatal russa TASS relatou que um guarda de segurança da igreja foi morto copa do mundo apostar um tiroteio copa do mundo apostar Svyato-Uspenskiy Sobor, e 19 pessoas se trancaram no prédio durante o ataque. Um ataque também foi relatado copa do mundo apostar uma parada de trânsito policial copa do mundo apostar Makhachkala.

Não houve reivindicação imediata de responsabilidade pelos ataques, mas as agências de aplicação da lei disseram à TASS que os atacantes eram "adeptos de uma organização terrorista internacional".

A Diretoria de Investigação do Comitê de Investigação da Rússia para a República de Daguestão disse que havia aberto uma investigação terrorista sobre os ataques de acordo com o Código Penal da Federação Russa.

Daguestão fica na região do Cáucaso da Rússia, nas costas ocidentais do Mar Cáspio.

A república é, de muitas maneiras, um microcosmo da diversidade da Rússia. A região montanhosa é casa de mais de 30 grupos étnicos com línguas distintas e é uma república majoritariamente muçulmana que historicamente abrigou uma variedade de práticas religiosas islâmicas.

Tem uma população judaica minúscula – o judaísmo é uma das religiões longamente estabelecidas copa do mundo apostar Daguestão, praticada por comunidades de judeus das montanhas, que falam uma forma de persa – mas após séculos de coexistência com vizinhos muçulmanos, essa população diminuiu através da emigração.

As Caucasas foram

Author: mka.arq.br Subject: copa do mundo apostar Keywords: copa do mundo apostar Update: 2024/7/20 3:22:58